## SHIRAISHI\_PLZF\_TARGETS\_DN

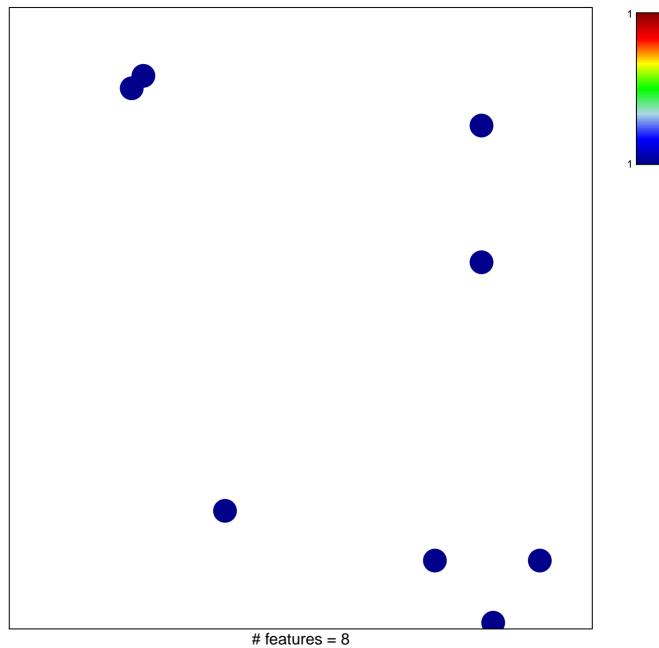

chi-square p = 0.83

## SHIRAISHI\_PLZF\_TARGETS\_DN

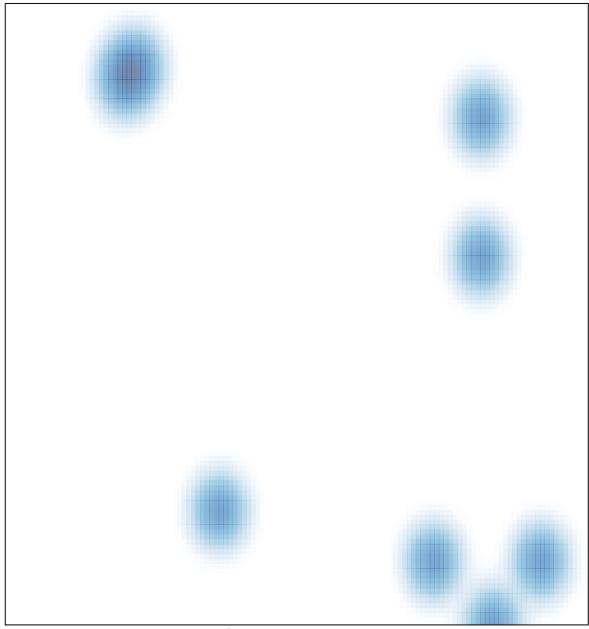

# features = 8 , max = 1